### **Extending GIMP with Python**

#### Tomaž Šolc *tomaz.solc@tablix.org*

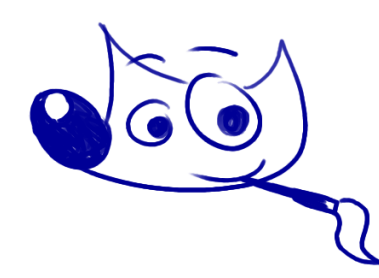

Ljubljana Python Meetup 20 September 2018

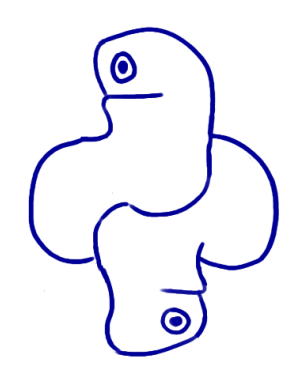

## **About me**

- In my day job I'm an electrical engineer
	- on occasion I also write software, blog posts and academic papers.
- Using Python professionally since 2007.
- Some evenings I'm learning how to draw
	- As an engineer I'm used to making my own tools so I started hacking GIMP.
	- I thought it would be interesting to present a Python topic here that's not cryptocurrencies and/or web.

## **Motivation: a quick demo**

- 1 minute crash course in GIMP
	- GNU Image Manipulation Program
	- A drawing application (like Photoshop, but FLOSS)
	- *Actively developed since 1995! (original "G" in GTK)*
- Demonstrate some Python plug-ins
	- Import a sketch from "Animation Creator" app,
	- step through frames using onion layers plug-in,
	- export frames into individual PNG files.

## **Dos and Don'ts**

- GIMP plug-ins are good for
	- automating repetitive tasks in interactive sessions,
	- extending GIMP functionality: new file formats, adding image filters, etc.
- don't use them for
	- batch processing, in web backends, etc. (use PIL)
	- it's not possible to significantly alter the basic GIMP user interface (although tricks are possible and you *can* have your own dialogs, etc.)

## **Where to start?**

- A minimal plug-in is a .py file with two parts: 1) a function that implements plug-in's functionality 2) registration of your function
- To install
	- chmod 755
	- copy to \$HOME/.gimp-2.8/plug-ins
	- restart GIMP
- Extend to taste
	- Multiple functions, .py files, GUI with settings, etc.

## **A "Hello World" plug-in**

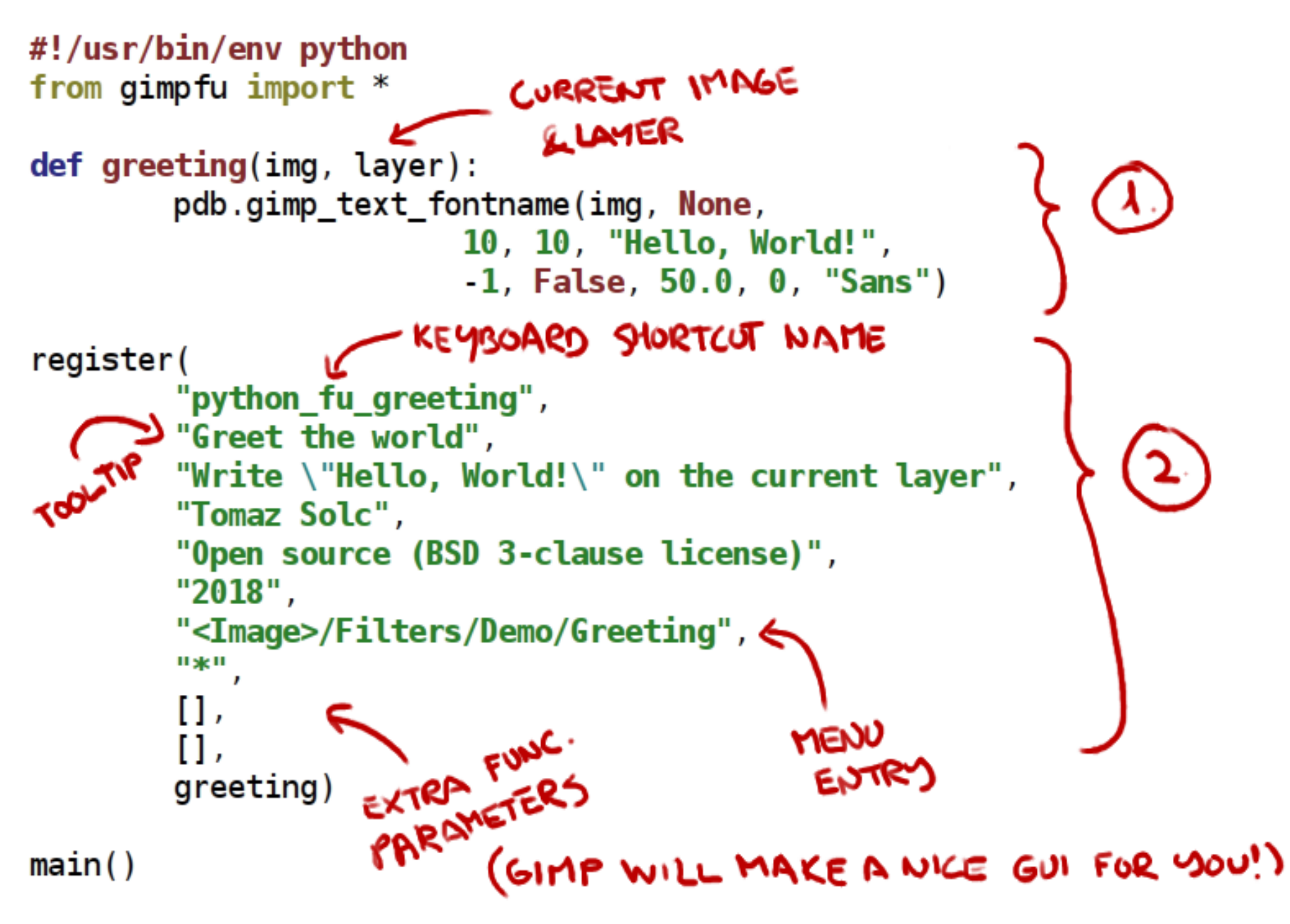

# **How to invoke your plug-in**

- Menu
	- top menu bar
	- right click menu
- Keyboard shortcuts
	- can also be used with Wacom buttons (but it's not simple)

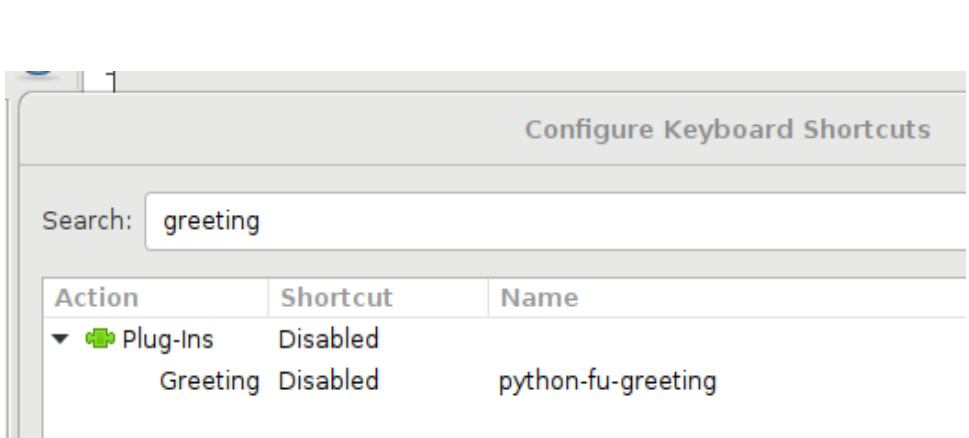

• From another plug-in via PDB

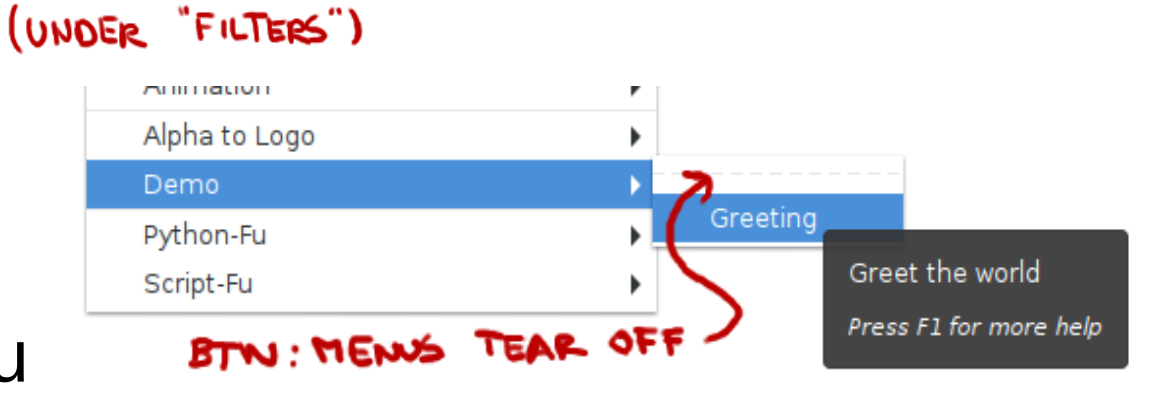

## **Implementing functionality**

- Three ways of interacting with GIMP:
	- "native" Python bindings for GIMP objects
		- Somewhat Pythonic interface (with odd quirks no GC)
		- Image, Channel, Layer, Parasite, etc. objects
		- Covers basic object buerocracy, but not much else
	- The procedural database (PDB)
		- Something like a RPC interface (think web APIs)
		- Offers complete access to all GIMP UI functionality, including interfacing with other plug-ins.
	- some minor support modules
		- work around some quirks to make things easier.

## **Figuring things out: REPL**

- Menu -> Filters -> Python-fu -> Console
- Just like Python in a terminal
- <tab> for autocomplete
- dir() is your friend.

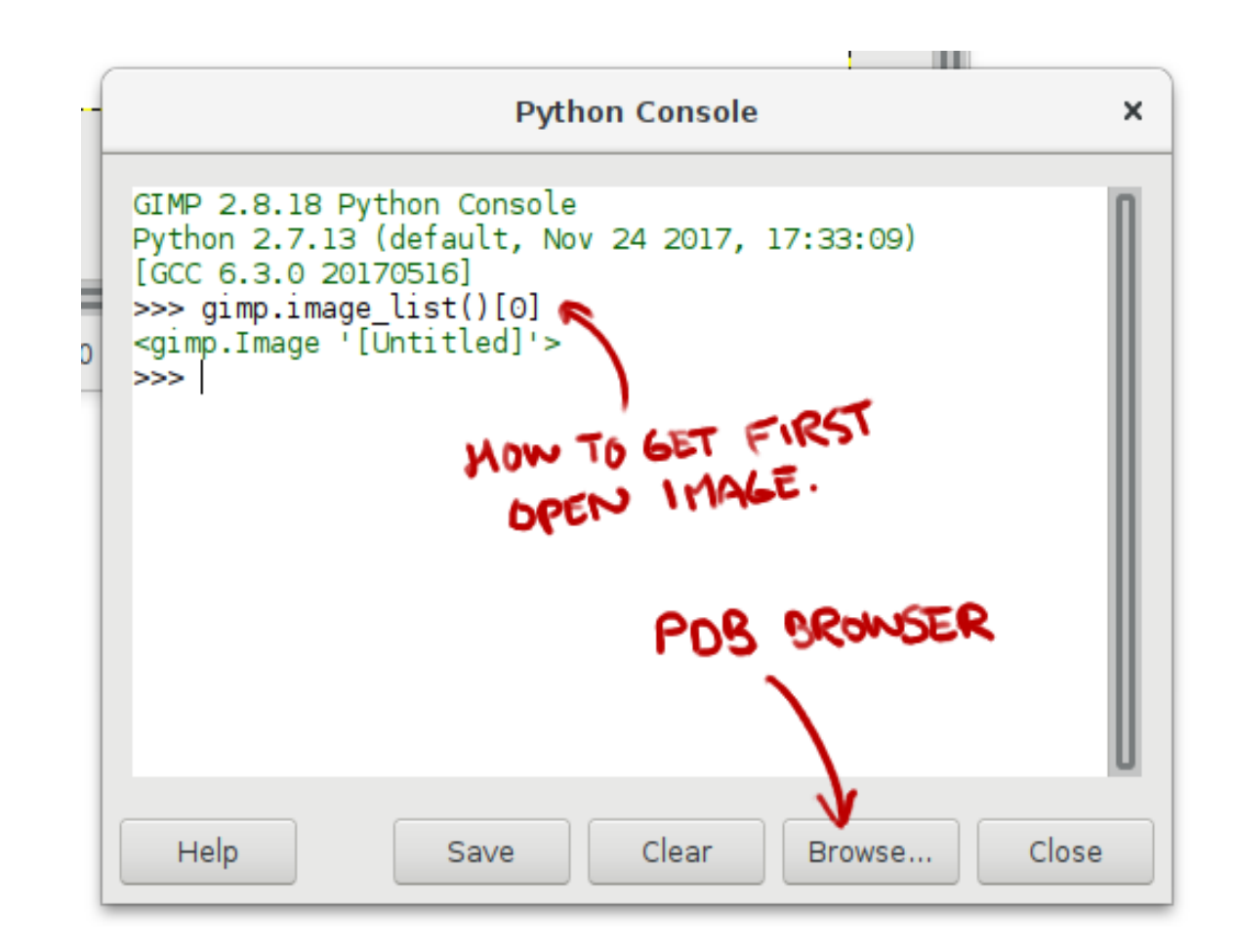

### **GIMP PDB browser**

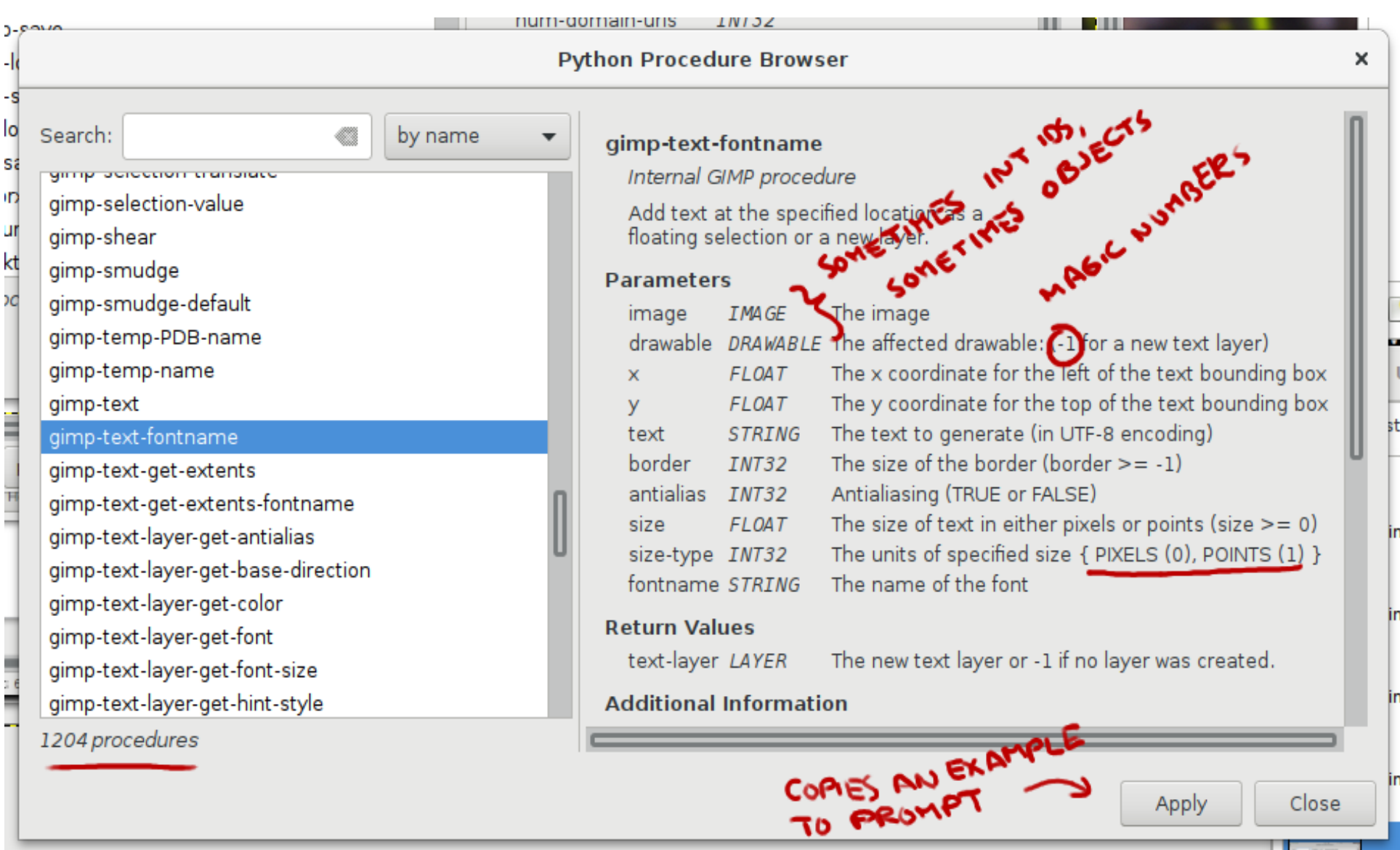

# **Odd things to watch for**

- Python  $2.7$  :(
- Each function call is in a separate process
	- Global variables don't keep their values
	- Use "gimpshelf" or parasites if you need persistence
	- Be vary of concurrency issues if using keybd. shortcuts.
- Sometimes int can stand for other things
	- -1 vs. None, int vs. Image, int vs. bool
- Run gimp from a terminal
	- Only way to see stacktraces for unhandled exceptions and your print statements.

# **Getting more info**

- GIMP Python documentation https://www.gimp.org/docs/python/index.html
- Plug-ins to steal codelearn by example from https://github.com/topics/gimp-plugin
- There used to be a "registry.gimp.org" with plug-ins, but it's off-line and/or broken
- Useful Google keyword: "python fu".
- GIMP mailing lists, forums, IRC https://www.gimp.org/mail\_lists.html

# **Plugins I've shown**

#### ● **gimp-plugin-hello**

a minimal example Python plug-in https://github.com/avian2/gimp-plugin-hello

#### • gimp-plugin-ac-import

import a project from "Animation Creator HD" iOS app. https://github.com/avian2/gimp-plugin-ac-import

### ● **gimp-plugin-onion-layers**

move to next/previous frame + some other useful animation functions. https://github.com/avian2/gimp-plugin-onion-layers

#### ● **gimp-plugin-export-layers** export layers as separate images

https://github.com/khalim19/gimp-plugin-export-layers

#### **Questions**

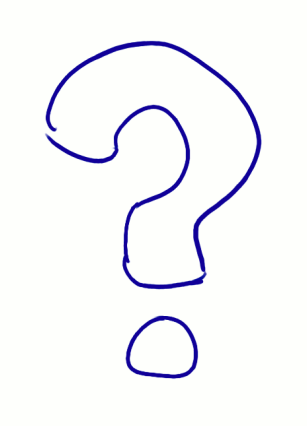

#### Tomaž Šolc *tomaz.solc@tablix.org*

(I've also written a few posts on GIMP plug-ins on my blog) https://www.tablix.org/~avian/blog/